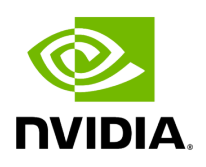

prepon

## **Table of contents**

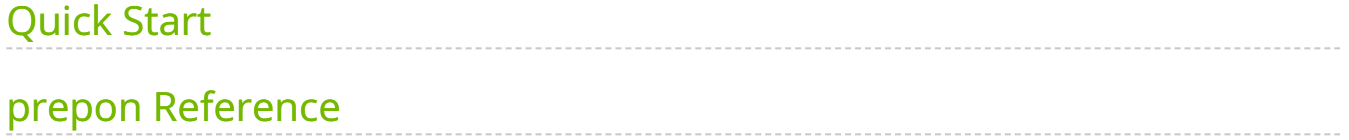

Generate an index for a PON file. This is a prerequisite for using the "--pon" option in [mutectcaller.](https://docs.nvidia.com/man_mutectcaller.html#man-mutectcaller)

prepon requires that the Contig field be present in the header of the input vcf.gz file in order to do memory allocation at the start of execution. This field should include both the chromosome name and length:

##contig=<ID=chr1,length=248956422> ##contig=<ID=chr2,length=242193529> ##contig=<ID=chr3,length=198295559> ...

If your input  $\sqrt{v}$  vcf.gz file does not include these value, run this command to update the header before running prepon:

\$ bcftools reheader --fai YOUR\_REFERENCE\_FILE.fa.fai INPUT\_PON.vcf.gz > UPDATED\_PON.vcf.gz

# <span id="page-2-0"></span>**Quick Start**

*# This command assumes all the inputs are in INPUT\_DIR and all the outputs go to OUTPUT\_DIR.* docker run --rm --gpus all --volume INPUT\_DIR:/workdir --volume OUTPUT\_DIR:/outputdir \ --workdir /workdir \ nvcr.io/nvidia/clara/claraparabricks:4.3.1-1 \ pbrun prepon \ --in-pon-file /workdir/\${INPUT\_PON\_VCF}

### <span id="page-2-1"></span>**prepon Reference**

Build the index for a PON file; this is a prerequisite for mutect pon

#### **Input/Output file options**

--in-pon-file IN\_PON\_FILE

Path to the input PON file in vcf.gz format with its tabix index. (default: None)

Option is required.

#### **Options specific to this tool**

(none)

#### **Common options:**

--logfile LOGFILE

Path to the log file. If not specified, messages will only be written to the standard error output. (default: None)

--tmp-dir TMP\_DIR

Full path to the directory where temporary files will be stored.

--with-petagene-dir WITH\_PETAGENE\_DIR

Full path to the PetaGene installation directory. By default, this should have been installed at /opt/petagene. Use of this option also requires that the PetaLink library has been preloaded by setting the LD\_PRELOAD environment variable. Optionally set the PETASUITE\_REFPATH and PGCLOUD\_CREDPATH environment variables that are used for data and credentials (default: None)

--keep-tmp

Do not delete the directory storing temporary files after completion.

--no-seccomp-override

Do not override seccomp options for docker (default: None).

--version

View compatible software versions.

### **GPU options:**

--num-gpus NUM\_GPUS

Number of GPUs to use for a run. GPUs 0..(NUM\_GPUS-1) will be used.

© Copyright 2024, Nvidia.. PDF Generated on 06/05/2024